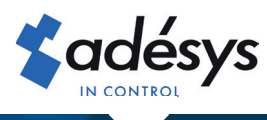

# Hoe u een Octalarm-IP aansluit met een DSL-splitter

# Octalarm-IP

De Adésys Security DSL-splitter (AU-024) beveiligt telefoonlijnen met DSL tegen beschadiging door inductie tijdens onweer en schakelt het DSL-modem af bij een defect van het modem of een storing in de telefoonlijn. Door installatie van de AU-024 komt de DSL-splitter van uw provider te vervallen.

# Aansluiten

Voor maximale beveiliging raden wij aan de Security DSL-splitter zo dicht mogelijk bij de binnenkomende telefoonaansluiting te plaatsen, bijv. in de meterkast. Verbind de aarddraad zo kort mogelijk met een goede aardaansluiting.

#### Instellen

Wijs via het instelmenu van de Octalam-IP één van de beschikbare contactuitgangen toe aan de Security DSL-splitter. Na het opslaan van deze instelling is de Octalarm-IP klaar voor gebruik met de Security DSLsplitter.

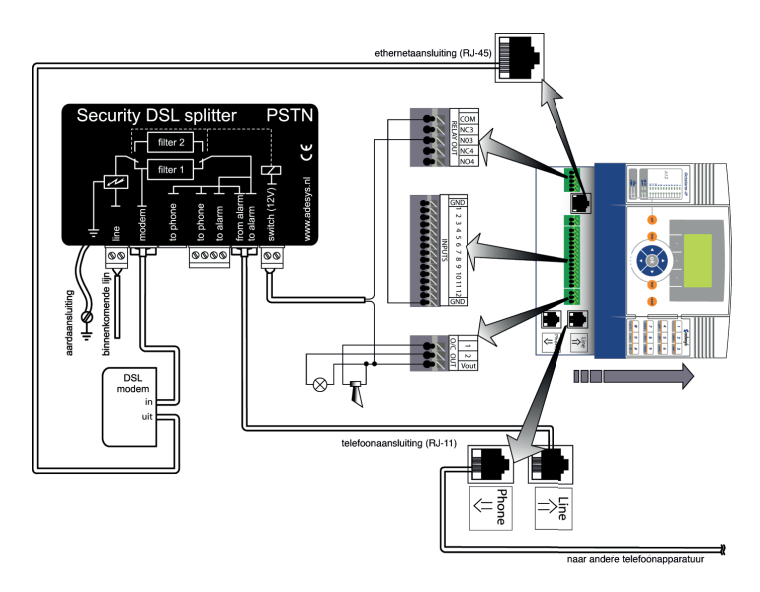

### Testen

Gezien het grote belang van goede alarmering is het dringend aanbevolen om de werking van de DSL-splitter regelmatig te testen:

- haal de kabel naar de switch-aansluiting aan de kant van de melder los
- controleer of het DSL-modem correct werkt
- controleer of de alarmering correct wordt doorgegeven door het opwekken van een alarm of een testmelding
- sluit de kabel naar de switch-aansluiting aan op een continue 12V (+12V en gnd)
- controleer of het DSL-modem aangeeft dat de verbinding is verbroken.
- controleer opnieuw of de alarmering correct wordt doorgegeven door het opwekken van een alarm of een testmelding
- sluit de kabel naar de switch-aansluiting aan op de juiste uitgang van de melder

# Let op

Wanneer bij **agrarische toepassingen** een analoge poort van een internetmodem gebruikt wordt om alarmen uit te bellen, is een **extra GSM module verzekeringstechnisch verplicht**. Dergelijke analoge aansluitingen hebben namelijk een verminderde betrouwbaarheid.

# Nog steeds vragen?

U kunt altijd contact opnemen met de helpdesk. Zij zijn op maandag t/m vrijdag van 8:30 uur tot 17:00 uur bereikbaar op telefoonnummer 0174 794024 of per e-mail via helpdesk@adesys.nl.